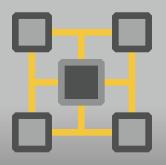

# Research Computing

ARC Centre of Excellence for Particle Physics at the Terascale

Renewal of Puppet for Australia-ATLAS

Sean Crosby

Goncalo Borges

Lucien Boland

Jeremy Hack

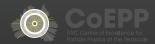

#### Australia-ATLAS services

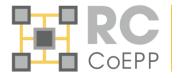

- ATLAS Tier 2
  - 100 WNs + Torque/Maui server
  - DPM headnode + 16 storage nodes
  - Regular EMI services (CE, BDII, APEL)
  - perfSonar
- CoEPP services
  - Public web servers, dokuwiki
  - LDAP/Kerberos auth servers
- Tier 3
  - Uls
  - NFS /home
  - CephFS /coepp/cephfs
- 250 nodes

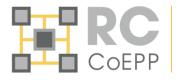

- Until 2013, cfengine2
  - Scripts written by previous admins
  - Covered SL5 services
- Lucien and I were not comfortable
  - Didn't cover everything
  - Lots of hacks for bad packages or bugs fixed ages ago
  - Basically called YAIM for most Grid services
- But no overwhelming reason to change

Along came SL6 however...

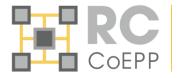

### Quattor

 Went to many EGI conferences, and was quite popular with French cloud

## Cfengine

 Didn't really like syntax. Cfengine2 to cfengine3 was a big jump

### Puppet

- Spoke with Steve Traylen at a HEPIX, and CERN was just getting into it
- Lucien loves Ruby

#### Puppet basics

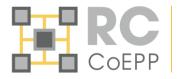

- Puppet is basically resources (file, service, package, exec, ssh\_authorized\_key,...) grouped into manifests and modules
- Puppet written in Ruby, and has its own DSL
- Facts are constants (OS version, IP address, hard drives etc) accessible to a Puppet run
- Hiera is a key/value lookup tool for configuration data, built to make Puppet better and let you set node-specific data without repeating yourself. (Puppet website)
- Forge is a Puppetlabs hosted community page where users can upload their own Puppet modules for others to use. CERN uploads most (all?) of their modules to here, as well as GitHub.

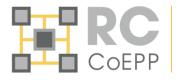

- Puppet 3.2/PuppetDB

   1.5.2/mod\_passenger/Puppet
   Dashboard
- All modules in single Git repository
- Hieradata in separate repository
- Environments were just branches of Git repo
- Git hooks

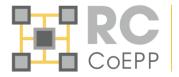

#### Original design

- Came from cfengine system of classifying nodes into groups (classes) for Nagios checks, common tasks
  - Puppet Dashboard hostgroups with custom Puppet parser function to pull contents from MySQL
  - Custom static Ruby Facter facts grouping hosts into host\_group, host\_type, location

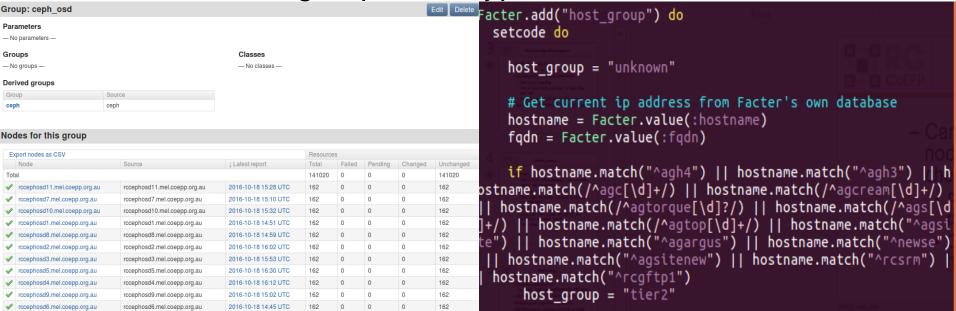

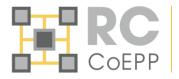

- Use Dashboard hostgroups to populate Nagios hostgroups
  - We did this due to slowness of exported resource compilation in Puppet 3.2

```
class nagios::server::hostgroups {
   $hostgroups = dashboardListGroups([])
  nagios::server::hostgroups::wrap{ $hostgroups: }
  nagios_hostgroup { "all":
      ensure => present,
     members => "*",
      tag => "rcmon_${environment}",
      alias => "CoEPP RC Systems",
define nagios::server::hostgroups::wrap() {
                = join(dashboardHostsInGroup($name),",")
   Smembers
   $membergroups = join(dashboardGroupsInGroup($name),",")
   nagios hostgroup { $name:
      ensure => present,
            => "rcmon ${environment}",
   if ($members != '') {
      Nagios hostgroup[$name] { members => $members }
  if ($membergroups != '') {
      Nagios hostgroup[$name] { hostgroup members => $membergroups }
```

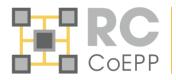

 Use Facter host\_groups for Puppet manifests (e.g. iptables manifest)

```
<% if @host_group == "jet" and @host_type == "ramdisk" -%>
#--_SSH - allow access from everywhere with rate limiting ----#
-A INPUT -p tcp -m state --state NEW -m tcp --dport 22 -m limit --limit 10/min --limit-burst 10 -j ACCEPT
# Allow communication from meltorque
-A INPUT -s 192.231.127.52/32 -j ACCEPT
<% end -%>
```

Use if statements for choices

```
# clumsy way of ensuring XenSevers get RHEL5 packages
if $::operatingsystem == 'XenServer' {
  package { [
    'yum-priorities',
    'yum-protectbase', ]:
    ensure => present,
} else {
  if $::lsbmajdistrelease == '5' {
    package { [
      'yum-priorities',
      'yum-protectbase', ]:
      ensure => present,
  if $::lsbmajdistrelease == '6' {
    package { [
      'yum-plugin-security',
      'yum-plugin-protectbase',
      'yum-plugin-priorities', ]:
      ensure => present,
      require => Class['yum::repos::sl'],
```

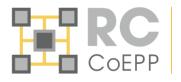

- Single git repo made "safe" development harder
  - Changing module to support new version of software, but keeping existing clients running involved branching full git repo
    - Merging back was sometimes difficult due to many changes happening in main branch
- We wrote many modules before the Forge/CERNops was made
  - Harder to integrate 3<sup>rd</sup> party modules due to dependencies (e.g. DPM puppet modules, VOMS, MySQL)
  - Written in a "just get it done" way. Not very extensible or shareable

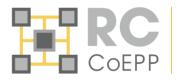

- Not every part of server was Puppeted
  - Some packages installed in Kickstart
  - Networking not configured (e.g. bonds, LACP, machines with static IP e.g. DHCP server)
  - perfSonar has a small Puppet config applied (ssh keys, firewall)
  - Xenservers also with a small Puppet config
  - At the start, still relied on YAIM for some Grid services
- Some machines not Puppeted at all
  - /home NFS server. We originally deemed it "too critical" to be Puppeted

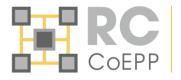

- When a machine is not completely controlled by Puppet, it breeds a lack of confidence in server
  - We did manual config to get Puppet servers up and running to accept Puppet connections
  - Puppet servers haven't been updated in 3 years because we don't have complete confidence what was done to make them work
- Lots of steps can be missed when commissioning server
  - Forget to add host to Puppet Dashboard hostgroup stops monitoring
  - Forget to add host to Facter facts stop certain packages/iptables rules being added

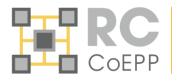

- Harder to get other team members up to speed
  - "Why isn't this host joining the right Ganglia cluster"
- Were not following best practice
  - Cool new features like auto Hiera lookup and structured data from Hiera were impossible for most of our modules without a complete rewrite

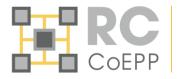

- Moving virtualisation technology from Xenserver to KVM
  - Reinstall Puppetserver on KVM?
  - Could convert existing Puppetserver to KVM…
- Puppet 4 is coming
  - We relied on node inheritance deprecated in Puppet 4
- Centos 7 servers
  - The final kick for us to move and rewrite

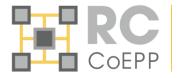

- Lots of deprecations
  - Node inheritance
  - "import" for manifests
  - Variables can't start with capital letters
  - Class names can't have hyphens
  - Updating array/hash values
  - Ruby DSL
  - Config file environments
  - Facts no longer stringified
- Cool new features
  - AIO packaging: newer version of Ruby made exported resources so much faster
  - EPP templates

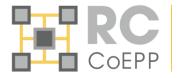

- We searched around, including in textbooks and websites, for "best" practice
- Settled on a few golden rules
  - Data is in Hiera
  - Always use Puppet variable autolookup
  - Default values for variables in module Hiera
  - Module name should reflect package name (with few exceptions)
  - Search Forge/CERNops first before writing (pick module with least dependencies)
  - 1 module per Git repo (r10k)
  - Roles/profiles
  - ENC sets all node intrinsic values
  - Puppet EVERYTHING, including Puppet

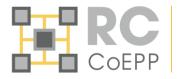

- We created a set of bootstrap scripts, which just install puppet, run r10k, and enough config to then run puppet to install our puppet servers
- Implemented a separate CA server, to allow for easy scale up of Puppet servers
- Lots of our new modules are just copied/pasted from Forge

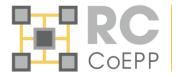

- New, simple ENC
  - Hiera based
  - All "intrinsic" properties
  - Easy to add more if needed

```
04:18|scrosby@stewie: /data/git/rcgit.atlas/rcpuppet/rcpuppet-environments (production)$ cat encdata/certs/melvpn.mel
.coepp.org.au.yaml
---
classes:
    roles::%{hiera('parameters.enc_role')}:
parameters:
    enc_role: 'melvpn'
    enc_location: 'melbourne'
    enc_hardware: 'dell_r710'
    enc_functional_group: 'infrastructure'
environment: production
```

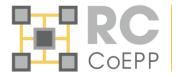

### Better and simpler Git hooks

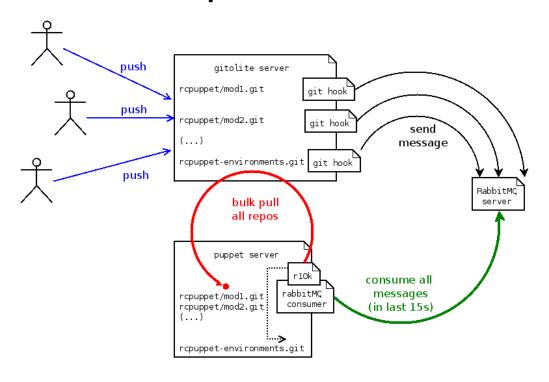

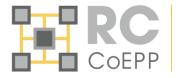

 Simpler way to customise modules based on Facts

```
17:14|scrosby@stewie: /data/git/rcgit.atlas/rcpuppet/rcpuppet-environments (production)$ cat hieradata/coepp/os/Cent0
S-7.yaml
---
packages::install: ['bash-completion','bash-completion-extras','dmidecode','git','htop','iptraf','nc','openssl','ruby
','ruby-irb','ruby-doc','scl-utils','strace','tcpdump','tmux','vim-enhanced']
```

- Easier to customise/disable Nagios checks for hosts
  - Old hostgroup model made it very difficult to disable a check for a specific host
- Module writing is actually easier
  - No if statements, no edge cases

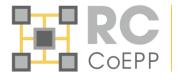

- Old Puppet worked, but was not optimal
- Centos 7 was last push for us to change
- "Best practices" are best for a reason
- New system is easier to commission a host, and easier to maintain
- We love the Forge please share your modules!